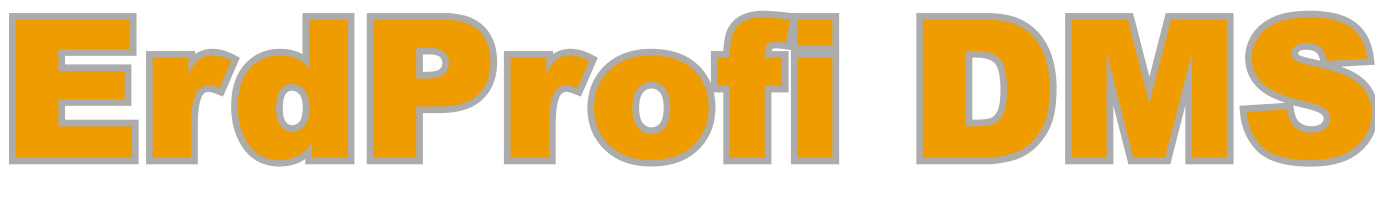

### Dokumentenverwaltung die mehr kann!

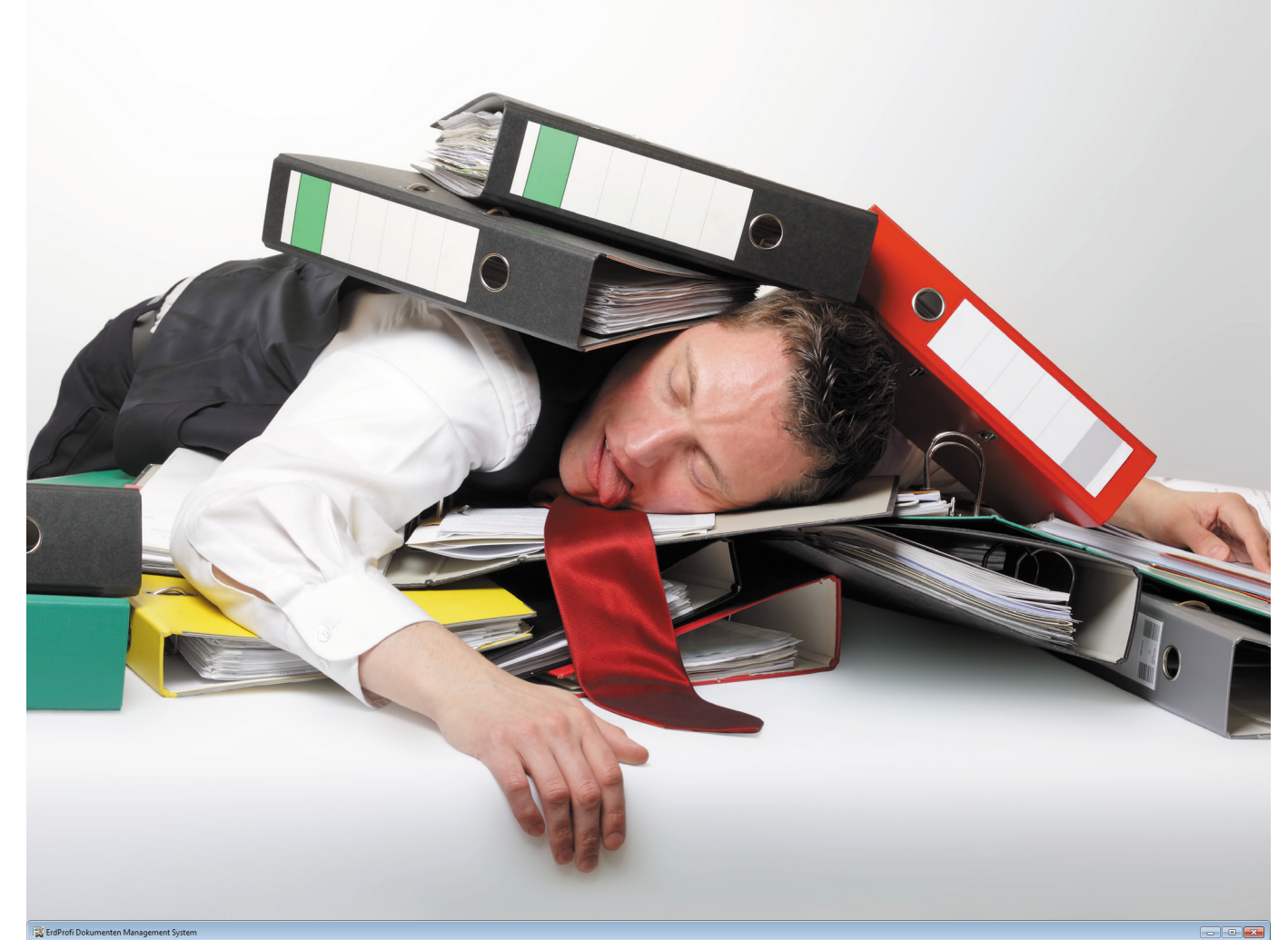

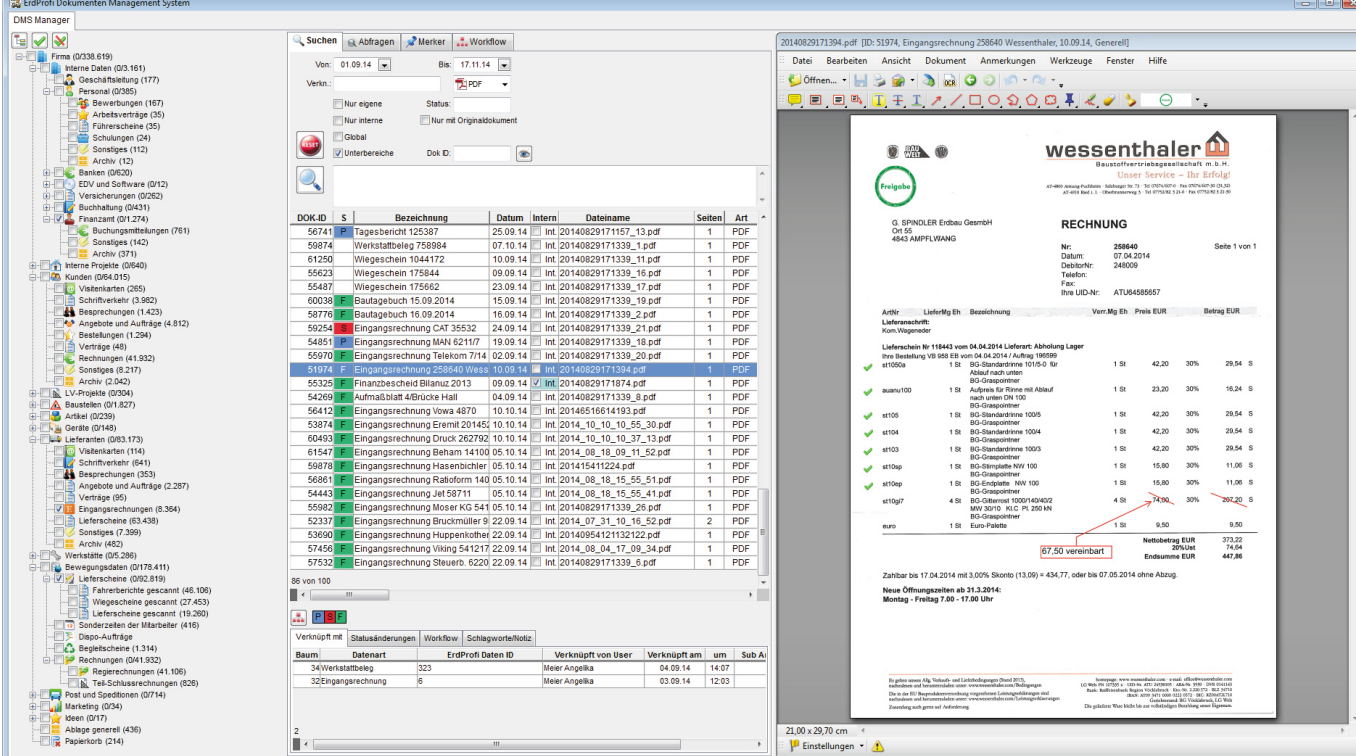

### Vorwort und Inhalt

#### **Warum es vermutlich das "Jahrzehnt-Modul" ist**

Im Büroalltag dreht sich nahezu alles um Belege und Dokumente.

Kein Wunder, dass sich zahlreiche Unternehmen Gedanken darüber machen, dieser Papierflut Herr zu werden. Speziell Ihre Branche hat mit tausenden Lieferscheinen, Tagesberichten, Eingangsrechnungen usw. ein enormes Potential, die Büroarbeiten zu vereinfachen. Wir haben Kunden befragt. Teils schon mit der Erfahrung externer Dokumentenmanagement-Systeme (DMS) oder auch nur mit Wünschen aus dem Alltag.

Lassen Sie sich überraschen, was mit dem ErdProfi -DMS alles möglich ist und vor allem wie leicht das geht.

Das Geheimnis ist einfach gesagt: Nur ein vollintegriertes System bietet solche Möglichkeiten, denn am besten ist es,

wenn Dokumente direkt mit den zugehörigen Daten verknüpft sind.

Die einmal verknüpften Dokumente können dadurch nicht nur schnell gefunden, sondern vielseitig genützt werden. Zum Beispiel als Rechnungsanhang in der Faktura, alle Belege eines Mitarbeiters je Monat, alle Fremdlieferscheine zu einer Eingangsrechnung, alle Belege zu Berichten Ihrer Auswertungen uvm.

Viel Spaß beim Durchlesen und Erkennen Ihrer neuen Möglichkeiten.

Helmut Katherl und sein FrdProfi-Team

Helved Lother

### **Inhaltsverzeichnis**

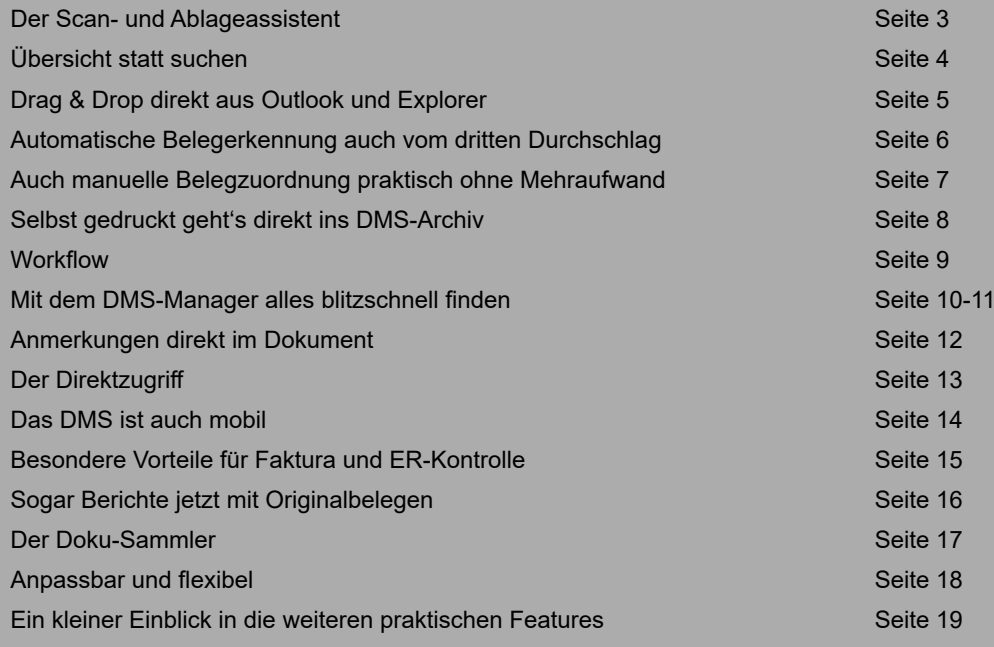

# Der Scan- und Ablageassistent

#### **Kleines "Power-Fenster" begleitet Sie den ganzen Tag**

Ein begleitender Assistent muss leistungsfähig, einfach und klein genug sein, um die laufende Arbeit perfekt zu unterstützen und darf trotzdem keine wichtige Sichtfläche verdecken. Genau das ist der DMS-Assistent von ErdProfi. Vom Scannen bis zum Umordnen im Dokumentenbaum stehen alle wichtigen Funktionen parat.

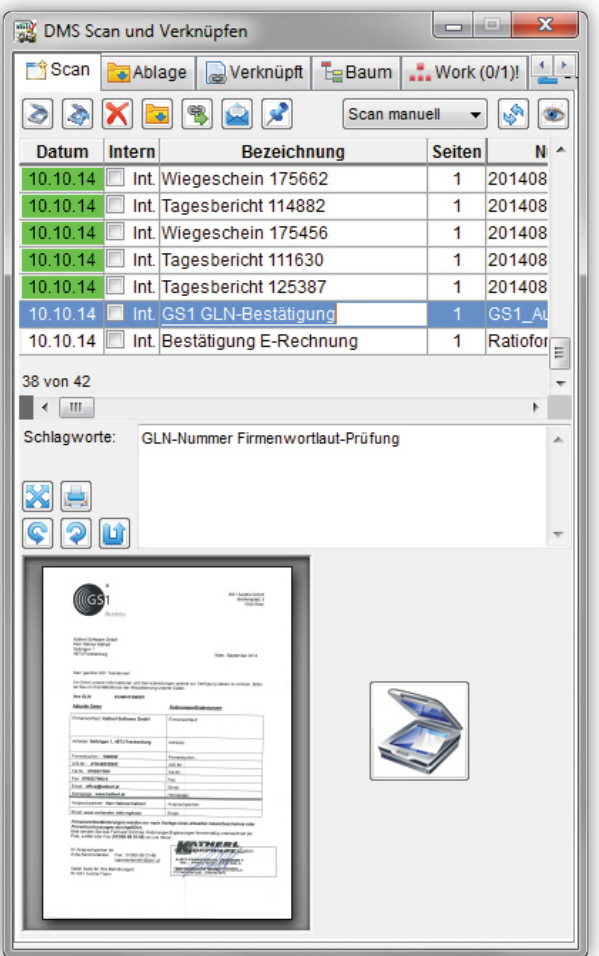

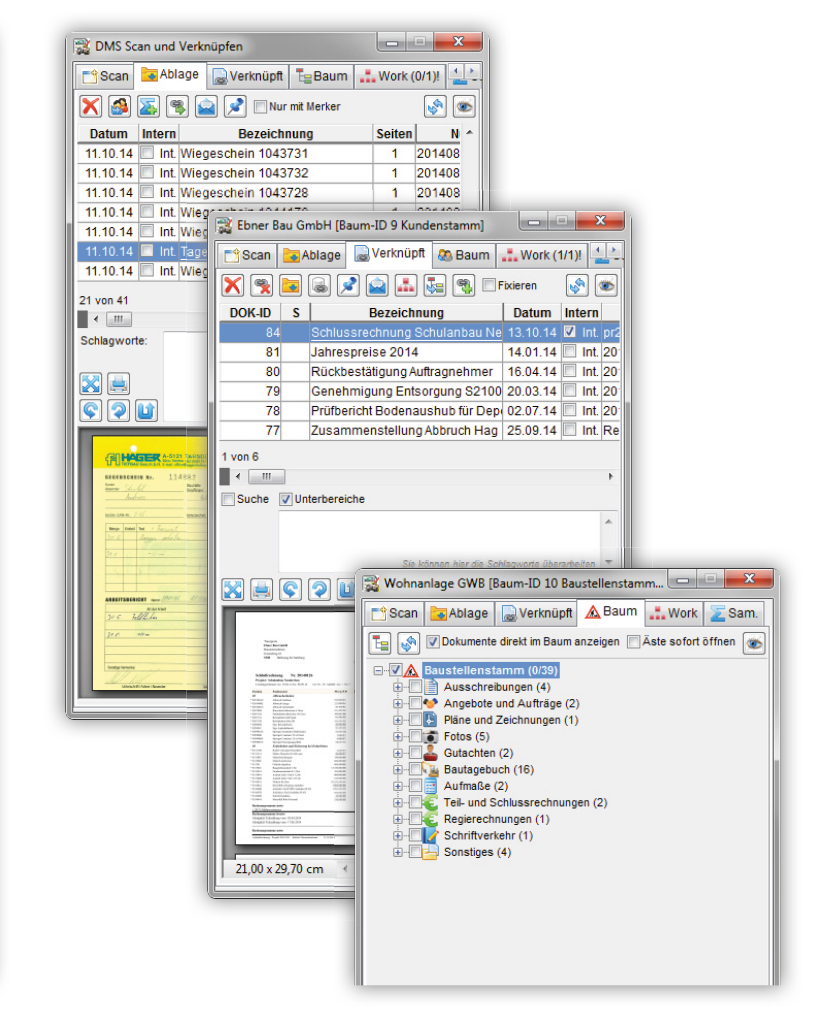

#### **Wer diesen Komfort einmal gewohnt ist, wird sich fragen, wie er das vorher erledigt hat!**

- Persönliche Ablage hält gemeinsamen Scanordner sauber.  $\bullet$
- Direkte Weiterleitung an Kollegen oder Gruppen.  $\bullet$
- E-Mail-Versand auf Knopfdruck mit Adressauswahl aus dem ErdProfi .  $\bullet$
- Drag & Drop vom Explorer direkt auf den Datenbaum.  $\bullet$
- E-Mail-Versand auf Knopfdruck mit Adressauswahl aus dem ErdProfi .  $\bullet$
- Multiselect und Merker in allen Bereichen.  $\bullet$
- Lokale und globale Suche mit Favoriten-Unterstützung.  $\bullet$
- Unterstützt Multiverknüpfung.  $\bullet$
- Leichtes Umorganisieren im Datenbaum.  $\bullet$
- 8-fach Dokumentenvorschau erleichtert schnelles finden.
- Workflow mit Statusanzeige, Notizen und Signal für anstehende Aufgaben.

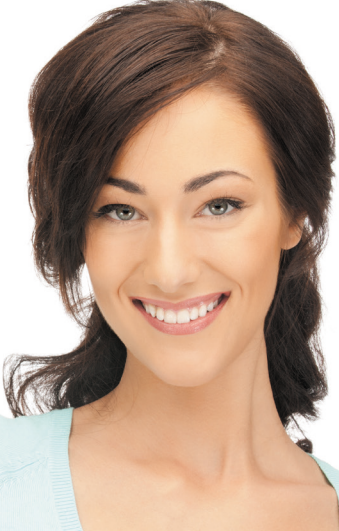

# Übersicht statt suchen

#### **Dokumente werden auch direkt im Baum angezeigt**

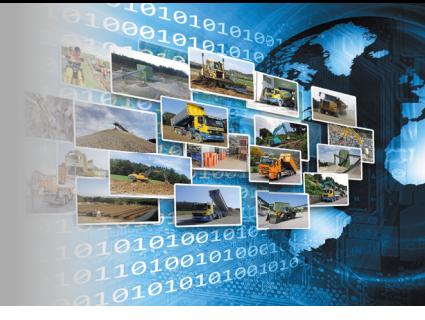

Gegenüber anderen DMS-Systemen sind im ErdProfi -DMS die Daten bereits mit den zugehörigen Daten wie Kunden, Baustellen, Geräten aber auch Bewegungsdaten wie Lieferscheinen, Rechnungen usw. verknüpft.

Mit den Auswahlkästchen bestimmen Sie, welche Dokumente in der Liste der Verknüpfungen erscheinen sollen. Sie können (wie Sie hier sehen) im Datenbaum aber auch direkt auf die Dokumente im jeweiligen Bereich zugreifen, was auch eine sehr schöne Übersicht aller zugehörigen Dokumente bietet. Ein Klick öffnet sofort die Großvorschau und ein Doppelklick öffnet das externe Programm wie im Explorer.

Auch das ziehen von Dokumenten per Drag & Drop vom Explorer direkt auf den gewünschten Ast des Datenbaumes ist möglich.

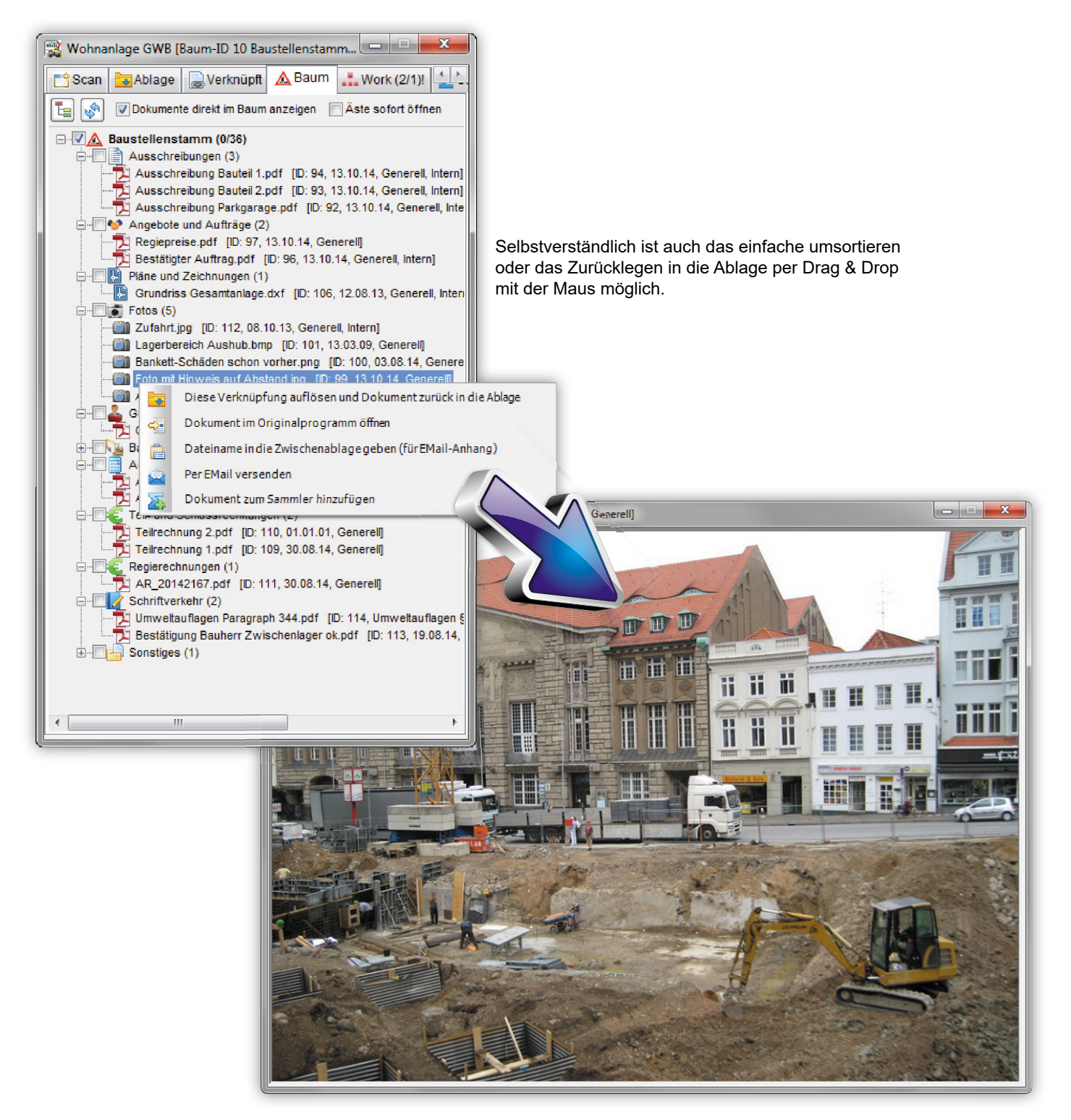

### Drag & Drop **direkt aus Outlook und Explorer**

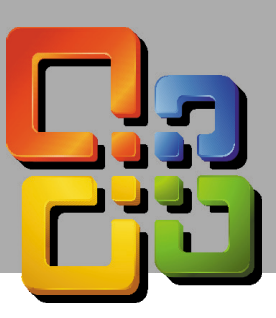

 $-10 -$ 

Erhalten - Größ<br>Fr 26.09.201... 44 KB

 $\overline{\mathbf{Q}}$ 

#### **Wo speichern wir das noch mal?**

Diese Frage stellen Sie sich mit dem ErdProfi -DMS nur einmal wenn Sie die Struktur anlegen. Danach geht das von selbst. Zuverlässig und automatisch mit den zugehörigen Daten verknüpft und über freie Schlagworte sowie den Dateinamen selbst jederzeit einfach zu finden.

Meil Bearberten Ansicht<br>31 Neu - 승나실 X ApAn<br><mark>2</mark> MailStore-Suche

)<br>Digekte

E-Mail

pionen <u>:</u> <u>c</u>ipoena<br>ten de Welterleiten | <mark>40</mark><br>} Erweiterte Suche | <u>198</u> Arc<br>\_ .<br>IE Y Es

.<br>Nasi Malaysia di Ma

Privetete Suche

### **Tägliche Entlastung für alle!**

- Direkte Zuweisung per Drag & Drop.  $\bullet$
- Dokumentenvorschau.  $\bullet$
- Gesamtes E-Mail oder nur den Anhang.  $\bullet$
- Ordnung durch sofortige Unterordner-Wahl.  $\bullet$
- Sofortige Beschlagwortung.  $\bullet$
- Auch automatische Beschlagwortung möglich.  $\bullet$
- Dateiumbenennung und Dokumentenbezeichnung.  $\bullet$
- Verschieben, kopieren oder mit Original verknüpfen.  $\bullet$
- Unterstützt Multiselect bei Drag & Drop vom Explorer. $\bullet$

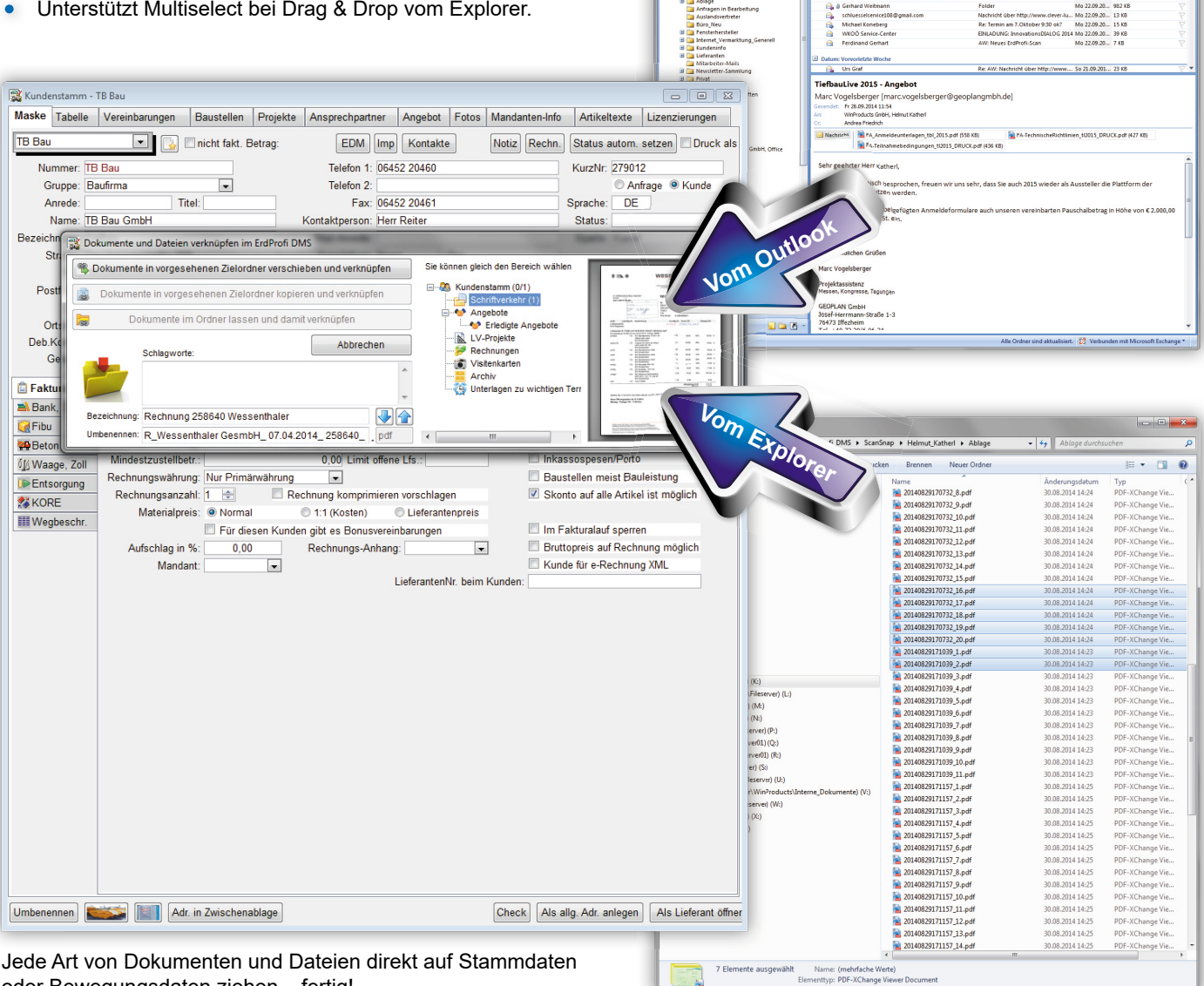

oder Bewegungsdaten ziehen – fertig!

### Automatische Belegerkennung **auch vom dritten Durchschlag**

Egal ob selbst gedruckt oder vom Lieferscheinblock, Belege mit Nummern werden vom ErdProfi -DMS automatisch erkannt. Selbst gedruckte Belege wie Wiegescheine werden automatisch verknüpft. Händisch geschriebene Lieferscheine verknüpft man nebenbei während der Erfassung mit einem Klick. Ab dann stehen die Belege immer und überall mit den Vorteilen des vollintegrierten DMS bereit.

#### **Enorme Zeitersparnis bei nummerierten Dokumenten.**

- Integrierte Einzelbelegerstellung aus einem Sammelscan.  $\bullet$
- Selbstständiges rotieren gedrehter Dokumente.
- Frei definierbare Lesebereiche mit Kontrastanpassung für schlecht lesbare Durchschläge.  $\bullet$
- Unterstützt Prüfkonstante zur Sicherstellung der Belegart.  $\bullet$
- Einfache Klassifizierung von nicht nummerierten Belegen für die Nacherfassung.  $\bullet$

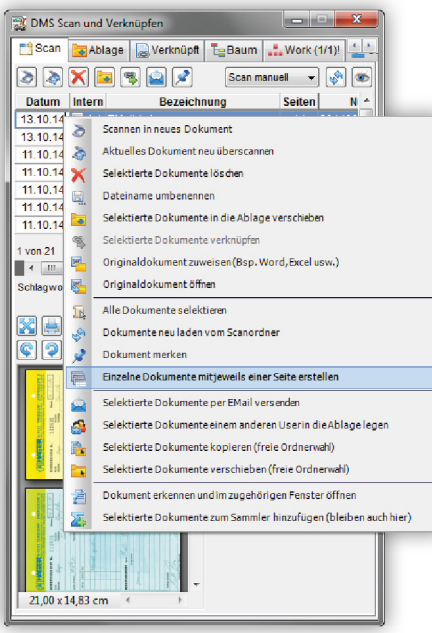

Aufbereitung per Knopfdruck direkt im Scanfenster.

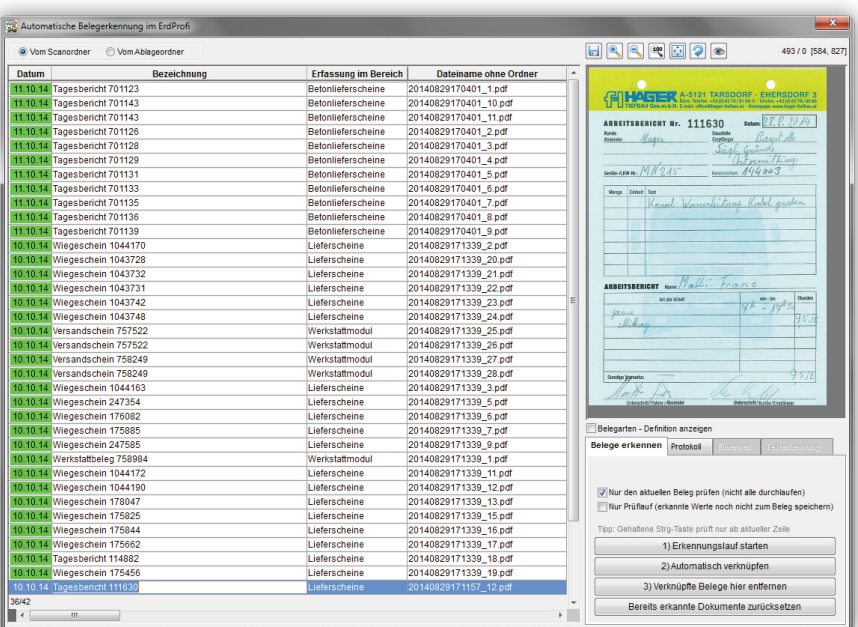

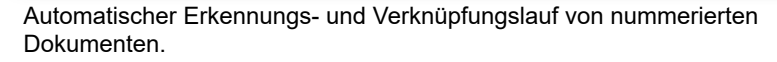

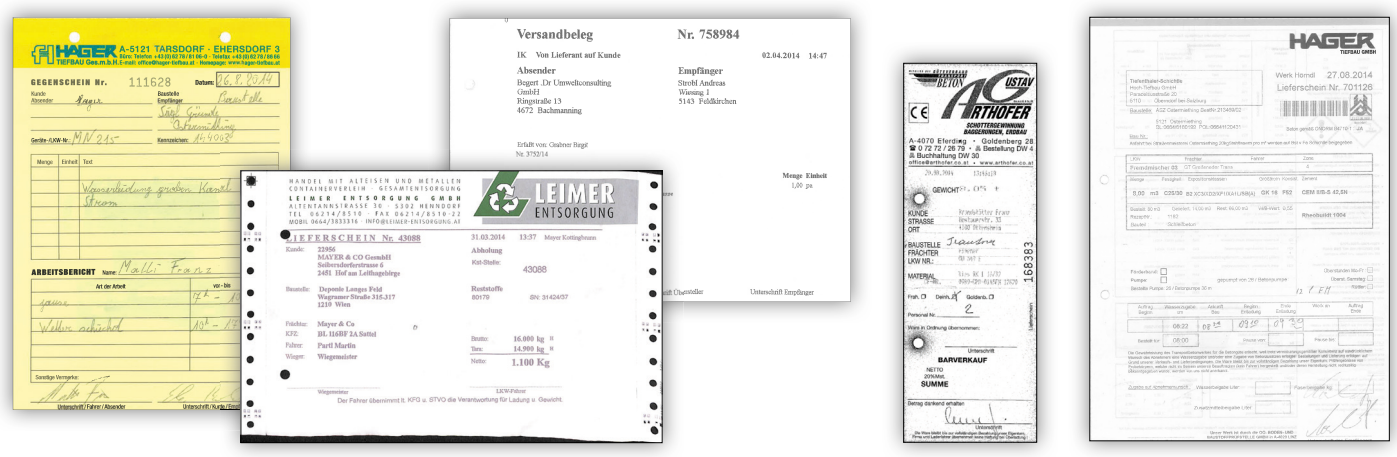

Beispiele automatisch erkannter Belege.

### Auch manuelle Belegzuordnung **praktisch ohne Mehraufwand**

Es bestehen zwei Möglichkeiten der Verknüpfung nicht nummerierter Belege mit den zugehörigen Datensätzen.

A) Während der Belegerfassung (Bsp. Lieferscheineingabe) aus vorklassifizierter Liste auswählen und mit Mausklick verknüpfen. **B)** Mit dem ScanSnap von Fujitsu direkt während der Eingabe nebenbei scannen und automatisch verknüpfen.

#### **Damit lassen sich auch Massenbelege wie Lieferscheine endlich einfach zuordnen!**

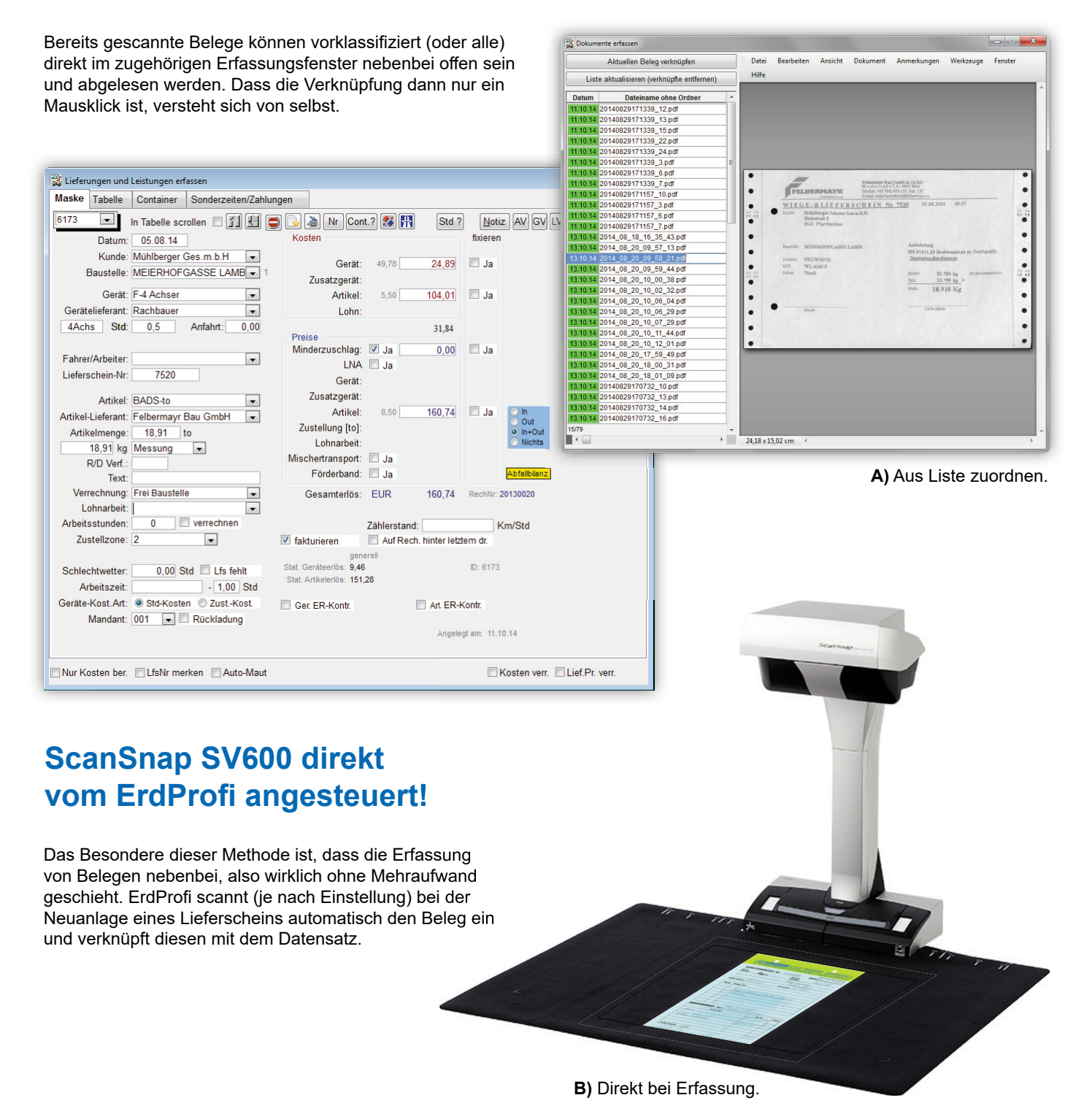

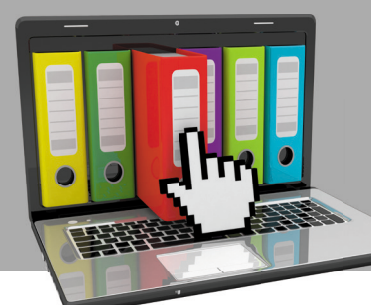

### Selbst gedruckt geht's **direkt ins DMS-Archiv**

### **Zugriff auf eigene Dokumente schnell wie nie zuvor!**

- Automatische Archivierung selbst gedruckter Dokumente mit Verknüpfung.
- Sie bestimmen ob überschreiben oder ob beim Neudruck eine neue Version erstellt werden soll.  $\bullet$
- Jeder Druck ist im Datenbaum frei definierbar.  $\bullet$
- Automatische Beschlagwortung einstellbar.  $\bullet$
- Multiverknüpfung (Bsp. Rechnung auch mit Kunden, ER auch mit Lieferanten).  $\bullet$
- Mehrmandantenfähig was das aufgedruckte Firmenlogo betrifft.  $\bullet$
- Alle relevanten Bereiche bereits voreingestellt.  $\bullet$

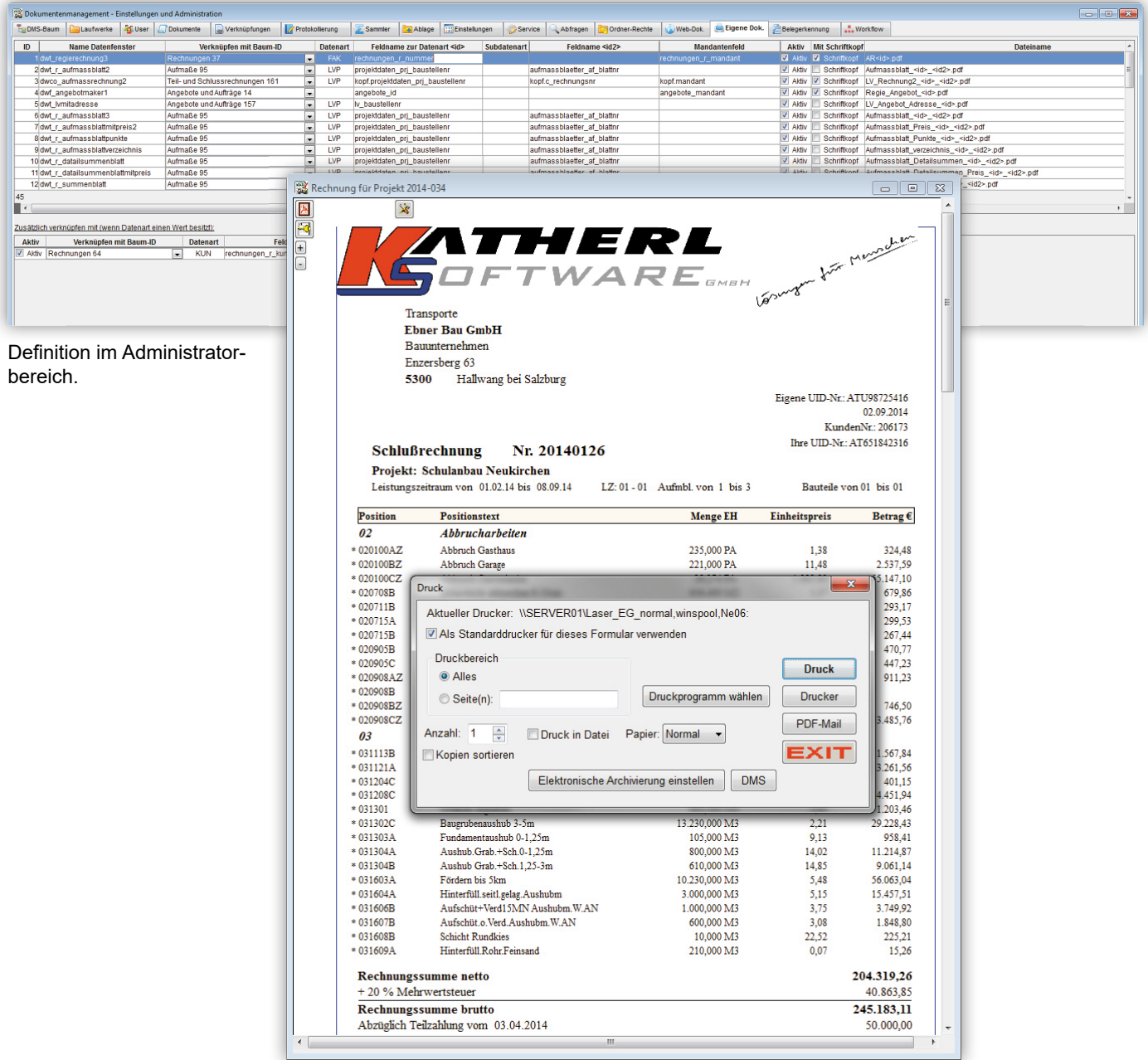

Automatische Archivierung beim Druck oder manuell über den "DMS" Button.

## Workflow

### **Für Ihren perfekten Arbeitsablauf im Team**

Stellen Sie sich vor, die vom Sekretariat gescannten Belege werden gleich an die zuständigen Mitarbeiter verteilt und ein Workflow-Eintrag dazu erstellt. Der Werkstattmeister sieht zum Beispiel automatisch, dass zu kontrollierende Eingangsrechnungen anstehen, welche er nebenbei im Werkstattmodul auf die zugehörigen Geräte oder auf das Lager erfassen und mit dem Beleg verknüpfen kann. Färbige Statuskennungen zeigen sofort an, ob das Dokument in Prüfung, gesperrt oder zur Zahlung freigegeben ist.

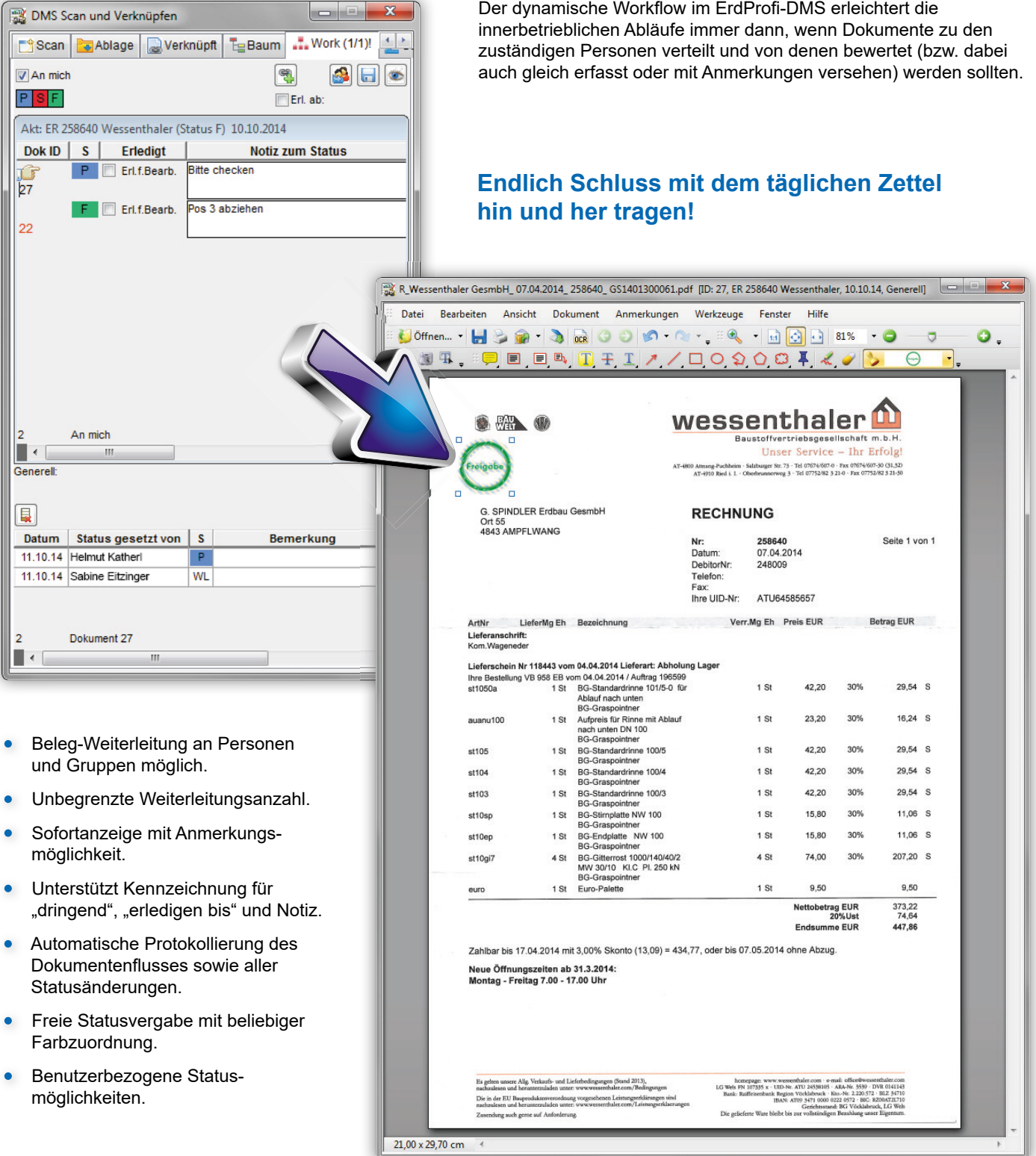

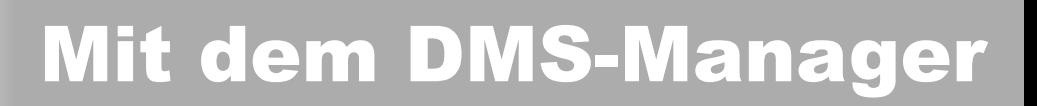

Natürlich gibt es im ErdProfi -DMS auch ein zentrales Suchfenster, das alle Stücke spielt. Mit dem übersichtlichen Dokumentenbaum links und der erprobten Suchmöglichkeiten ist speziell das rasche Finden sämtlicher Dokumente eine wahre Freude.

#### **Strukturierter Datenbaum sorgt für Übersicht.**

#### **Sofortiges Finden statt ewiges suchen!** Plus Übersicht von Status, Verknüpfungen, Workflow.

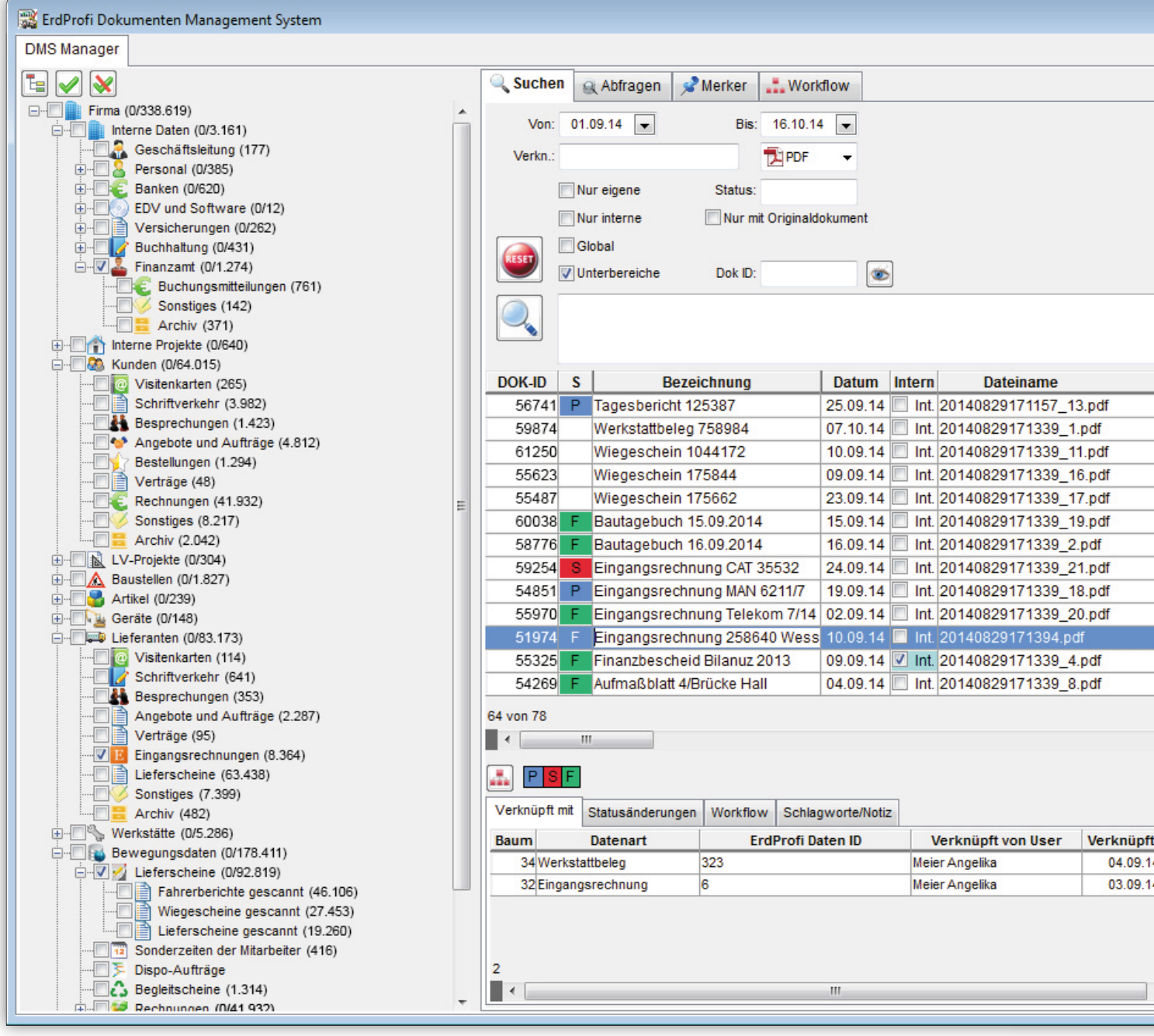

# alles blitzschnell finden

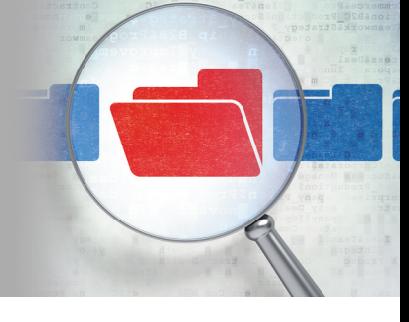

Jedes angewählte Dokument aus der Trefferliste wird sofort rechts angezeigt. Alle anderen Dokumente bzw. Dateien können mit einem Doppelklick im zugehörigen Programm geöffnet werden.

#### **Sofortanzeige ausgewählter Dokumente. PDF's und Bilder sind hier auch direkt mit Anmerkungen zu versehen.**

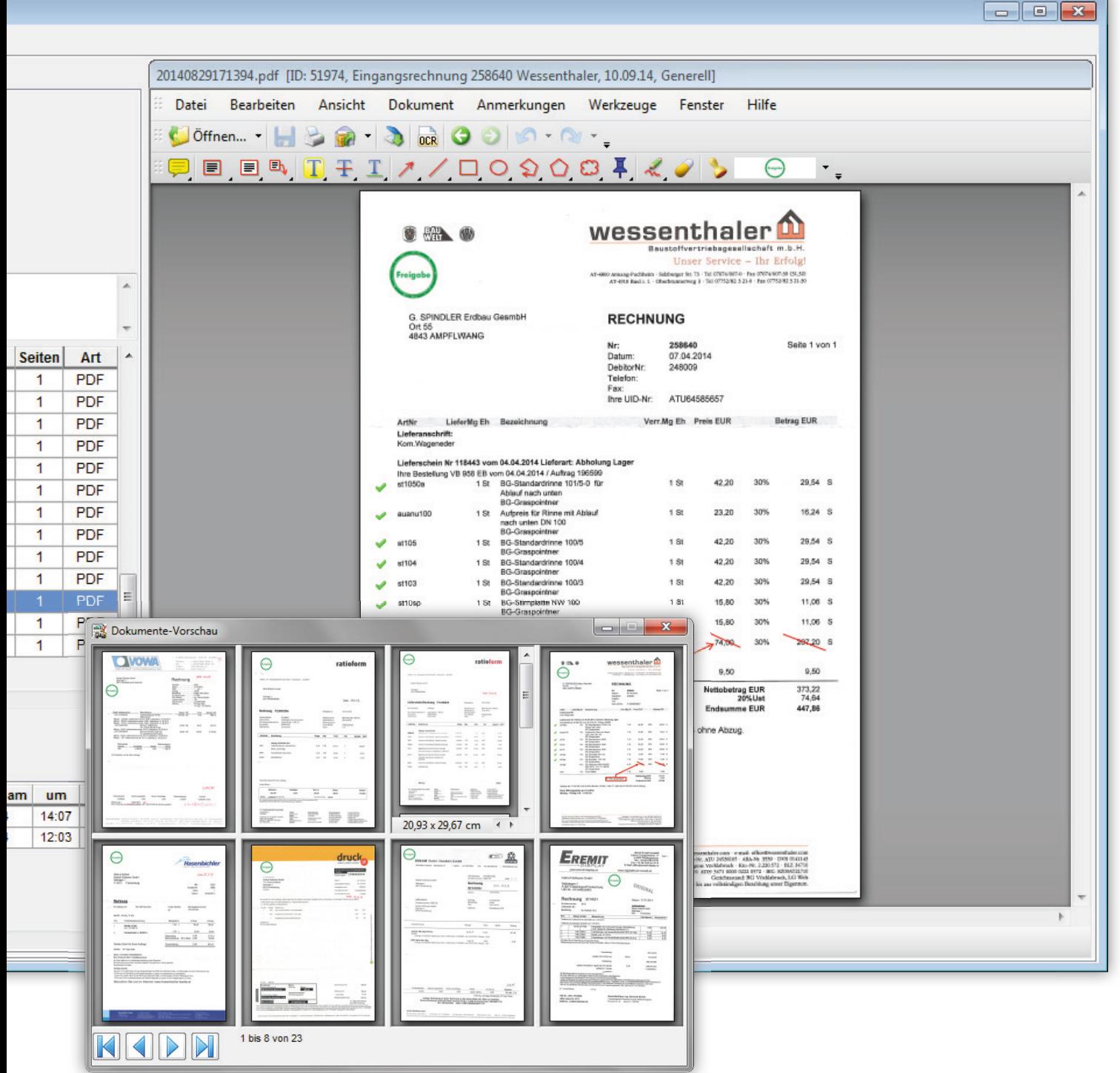

Praktische Dokumente-Vorschau der Trefferliste mit Auswahlmöglichkeit.

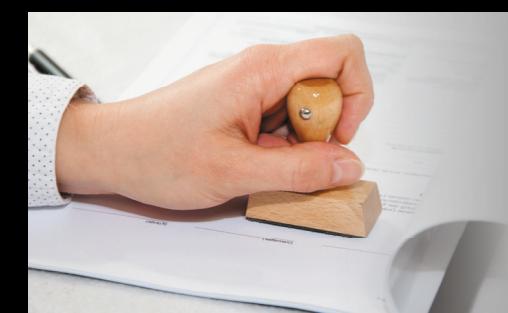

### Anmerkungen **direkt im Dokument**

### **Direkte Dokumentenbearbeitung bringt Ordnung und Zeitersparnis weil…**

- Belege nicht mehr verloren gehen können (elektronisches Dokument statt Zettel).  $\bullet$
- Dokumente einheitlich signiert und markiert werden.  $\bullet$
- Sowohl PDF-Dokumente wie auch Bilder direkt markierbar sind.
- Diese Dokumente sofort allen Kollegen zur Verfügung stehen.
- Anmerkungen am PDF auch jederzeit wieder zu entfernen sind.
- Anmerkungen ideal mit dem Workflow des ErdProfi-DMS zusammen passen.
- Nebenbei die Erfassung und Verknüpfung erfolgen kann.

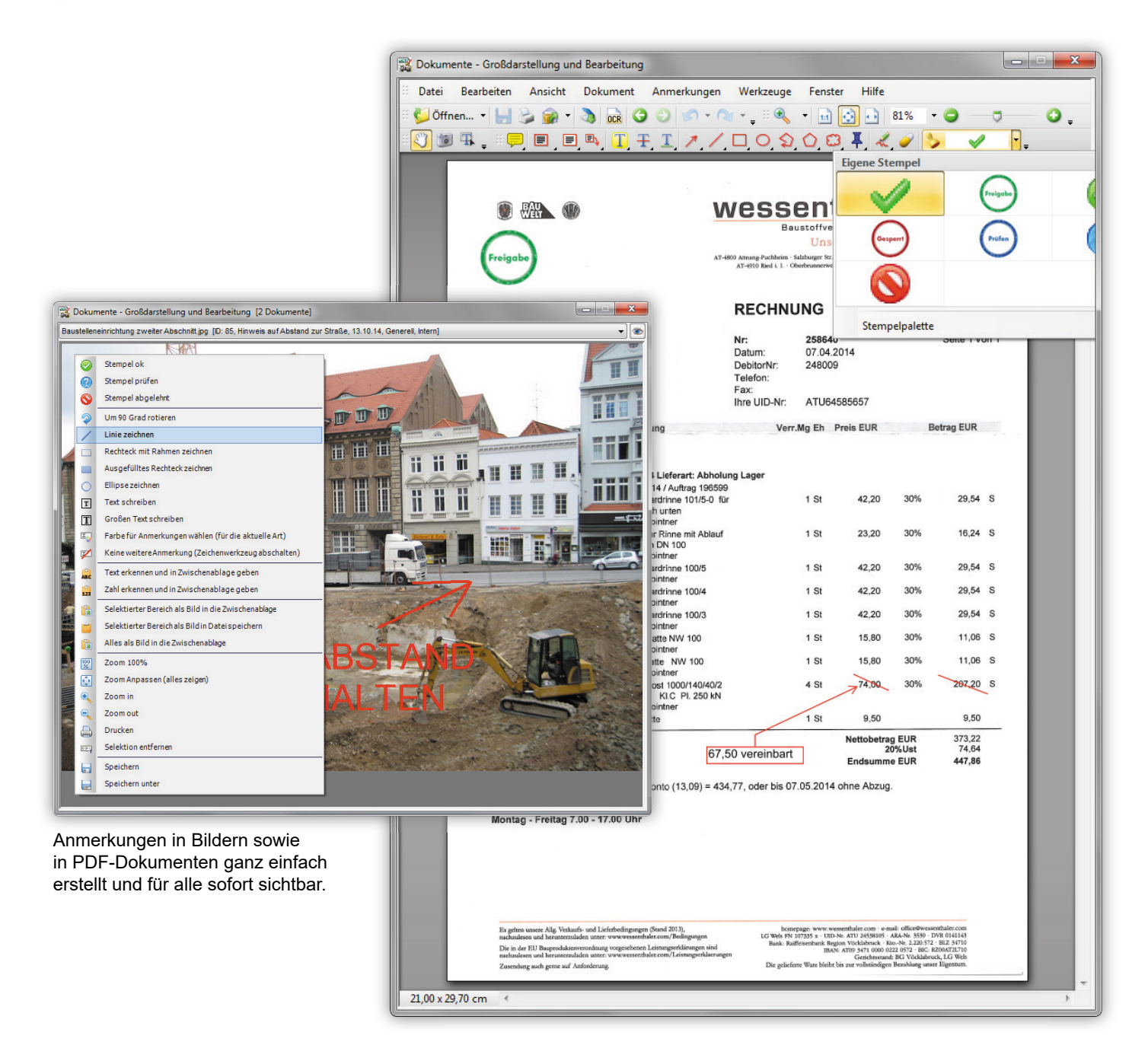

# Der Direktzugriff

### **Geht nur in vollintegrierten DMS-Systemen!**

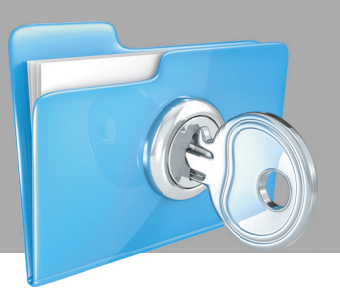

Bereits verknüpfte Dokumente sind nur einen Klick entfernt. Als besonders praktisch erweist sich daher der Direktzugriff in den Bewegungsdaten (Lieferscheine, Rechnungen, Eingangsrechnungen usw.). Aber auch in den Stammdaten werden Sie diese Funktion sehr schätzen. Sind mehr als ein Dokument mit dem Datensatz verknüpft, erscheint über der Darstellung automatisch eine Auswahlliste mit kompakten Infos zum jeweiligen Dokument.

#### **Anzeige der verknüpften Dokumente dort, wo man sie erwartet. Suchen gehört der Vergangenheit an, wenn man schon dort ist, wo die Dokumente dazugehören!**

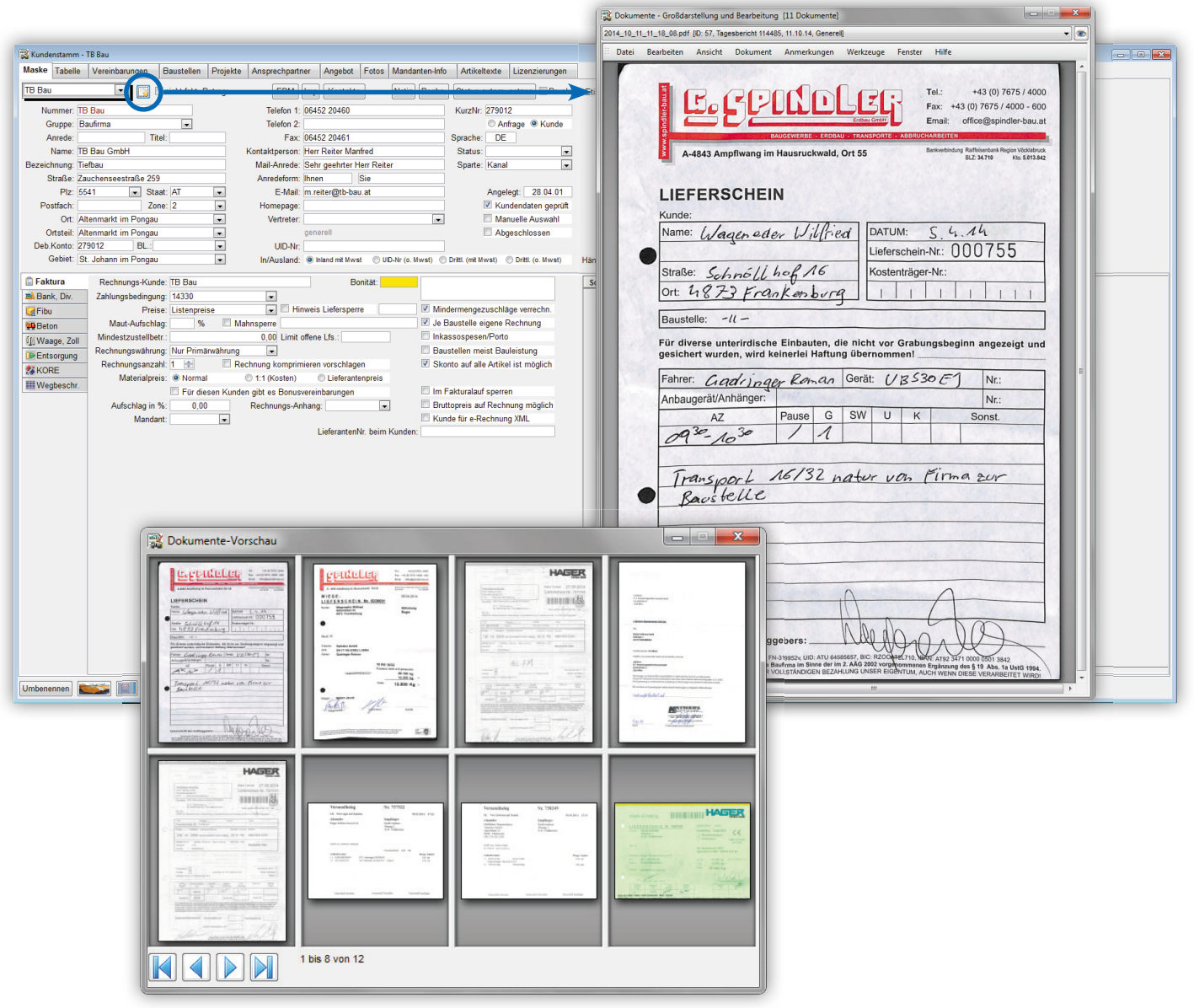

Wie überall im FrdProfi-DMS erleichtert auch hier die 8-fach Vorschau die Übersicht und die Navigation.

#### Auswahlliste direkt in der Vorschau bei mehreren Dokumenten.

# Das DMS ist auch mobil

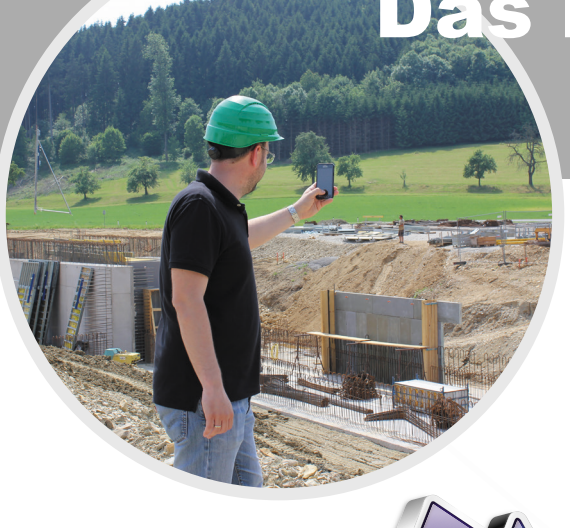

Automatisch richtige Bildgröße.

im Bild (einstellbar).

Zuschnitt.

Ersteller, Datum, Zeit und Koordination

Zu allen Stamm- und Bewegungsdaten verknüpfbar oder in DMS-Ablage.

Markierstift für Anmerkungen im Foto (zoombar).

Mehrfachauswahl und Übernahme aus Galerie. Auch Dokumentenscan mit automatischen

### **Ins Büro + vom Büro**

Für ErdMobile Anwender sind DMS-Dokumente in beide Richtungen integriert. Fotos, gescannte Dokumente und elektronische Lieferscheine gehen direkt ins DMS und DMS-Dokumente können auch mobil angesehen werden.

Dazu gibt es natürlich eine Rechteverwaltung.

### **Praktisch, zeitsparend und sofort die richtige Zuordnung im DMS.**

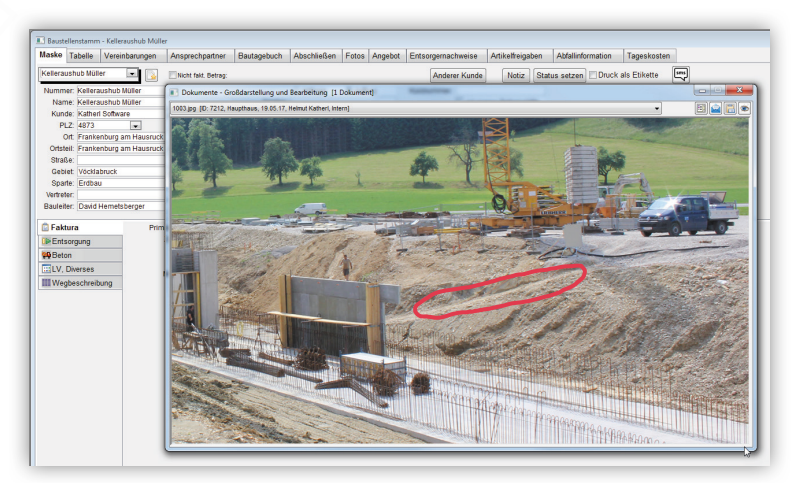

Fertig verknüpfte Fotos direkt im ErdProfi -DMS.

#### **Je nach zugeteiltem Recht sind PDFs und Fotos aus dem DMS in wenigen Sekunden auf Ihrem Handy oder Tablet.**

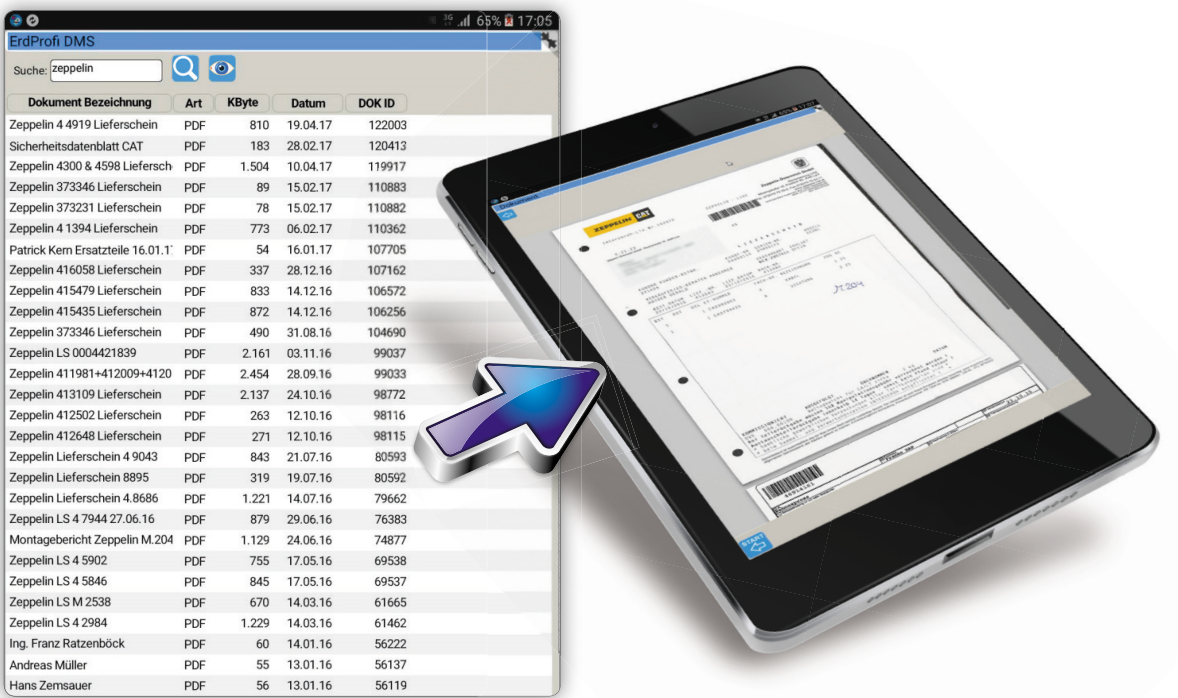

# Besondere Vorteile

**für Faktura und ER-Kontrolle**

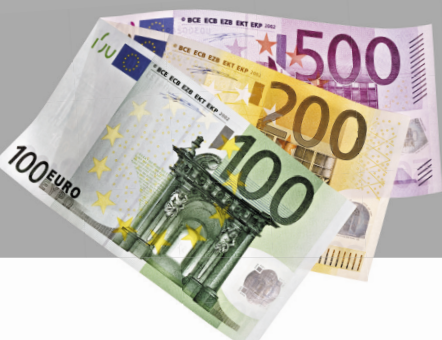

Die elektronische Rechnungslegung wurde gesetzlich erleichtert. Das bedeutet, Sie können grundsätzlich Ihren Kunden die Rechnung per E-Mail als PDF schicken. Und das wiederum erleichtert die Rechnungskontrolle für Ihre Kunden (keine Papierflut), wodurch die Akzeptanz für elektronische Rechnungen per E-Mail enorm gehoben wird. Das spart Porto und verkürzt das Zahlungsziel. Was aber, wenn Ihre Kunden neben der Rechnung noch Zusammenstellungen etc. bis hin zu den Originalbelegen wollen? Genau dann hilft das ErdProfi -DMS, denn der Assistent erstellt genau jene Dokumente, die Ihr Kunde will.

### **Echter Mehrwert für die Kernbereiche im ErdProfi !**

- Sammeldokument je Kunde definierbar. Auch Zusammenfassungen wie Artikelsummen usw. sind integrierbar.
- Enorme Zeitersparnis, da händisches Lieferschein zusammenstellen völlig entfällt.
- FTP-Upload des Anhangs schützt vor Überschreitung der 10 MB-Grenze des E-Mail-Posteingangs des Kunden.
- Automatischer Lösch-Assistent für Web-Dokumente nach einstellbaren Tagen.
- Sammeldokumente auch je Eingangsrechnung und je Mitarbeiter pro Monat per Knopfdruck.

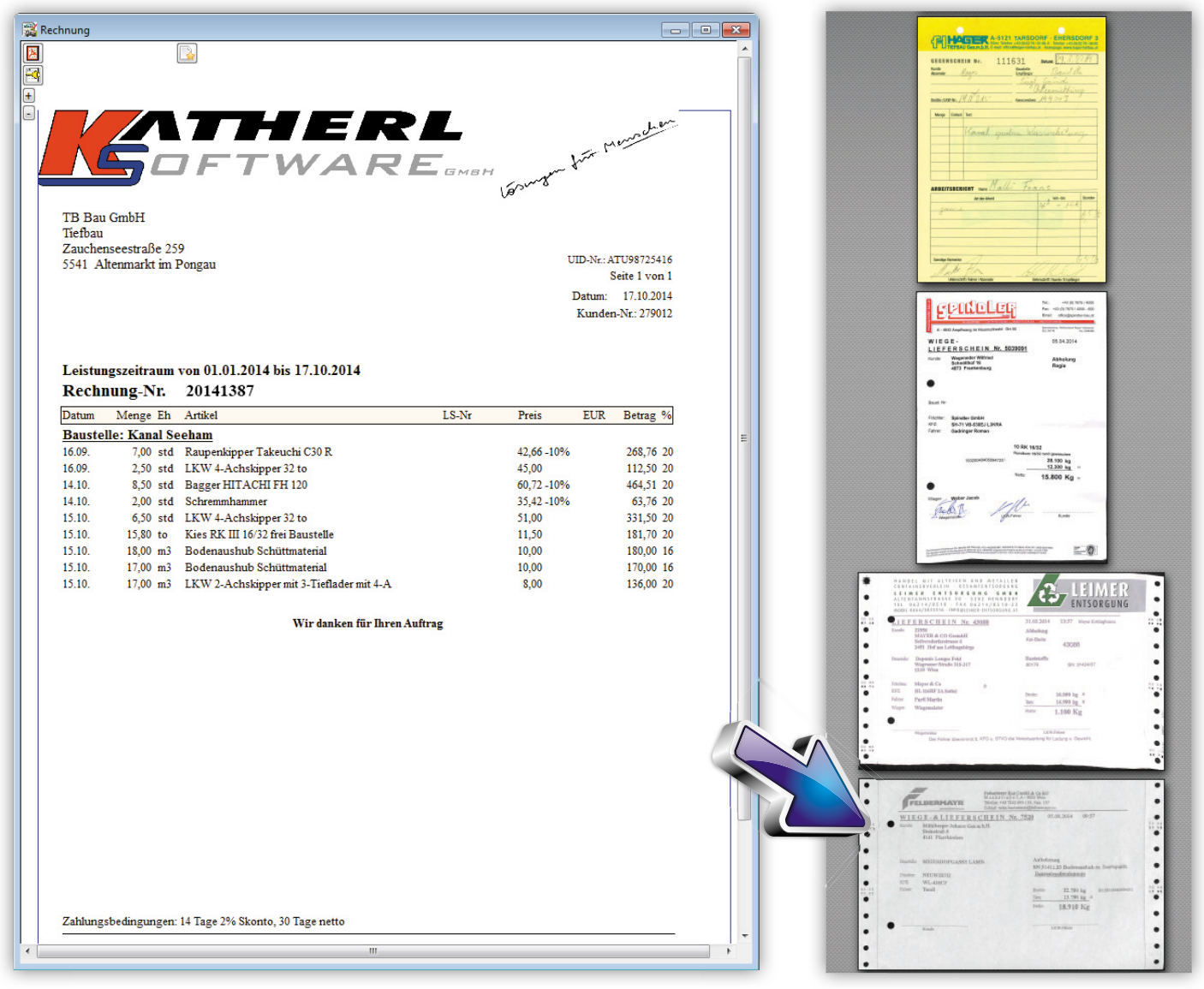

Zeit- und Portoersparnis sind hier enorm hoch!

Individueller Rechnungsanhang.

# Sogar Berichte

### **jetzt mit Originalbelegen**

Durch diese Funktion gehört händisches Belege zusammenstellen endgültig der Vergangenheit an. Selbst wenn Sie die Belege in Papierform benötigen, ist ein Druck viel schneller als manuelles Kopieren.

- Sammeldokument mit oder ohne Bericht.  $\bullet$
- Zum Druck als PDF oder direkt per FTP ins Web.  $\bullet$
- Per Knopfdruck auch direkt per E-Mail zu versenden.  $\bullet$
- Automatischer Löschassistent von Web-Dokumenten.  $\bullet$
- Mit oder ohne interner Dokumente.
- Modernes Erscheinungsbild nach innen und außen.

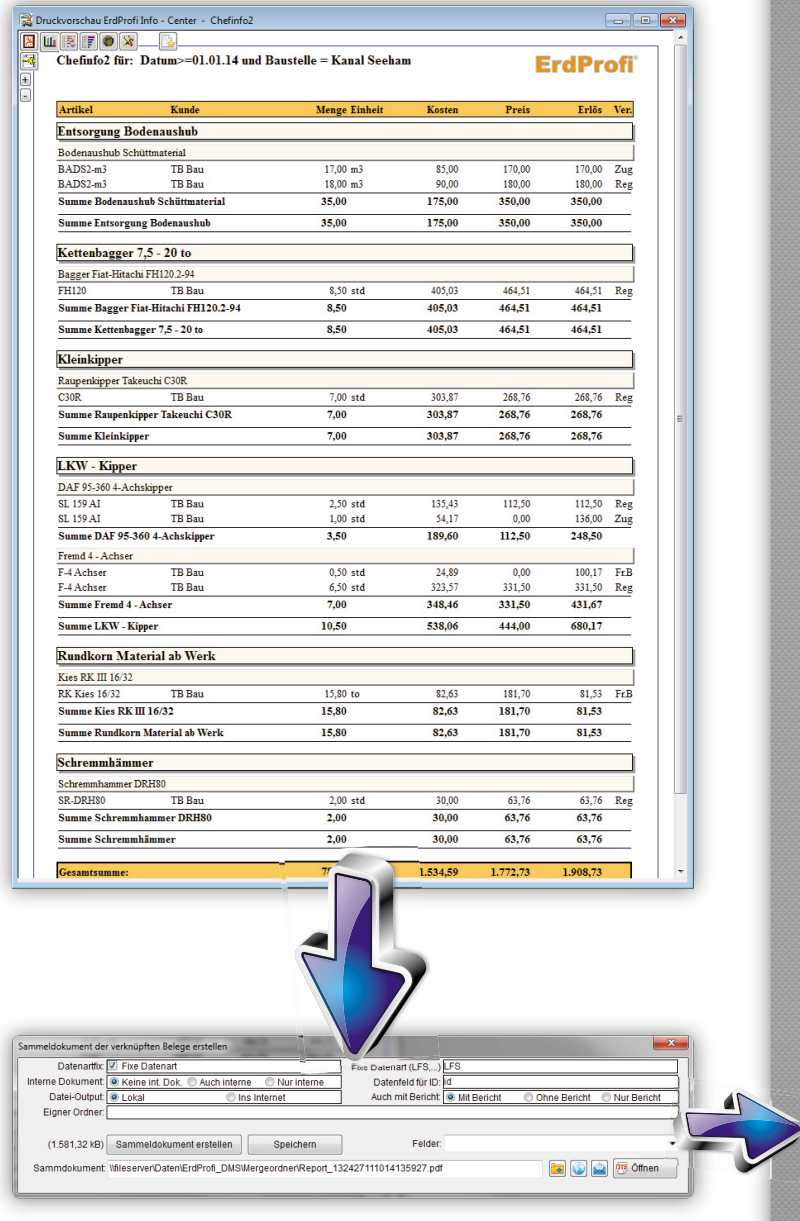

Je Bericht kann die Verwendung zugeordneter Dokumente (Lieferscheine, Fahrerberichte, etc.) definiert werden.

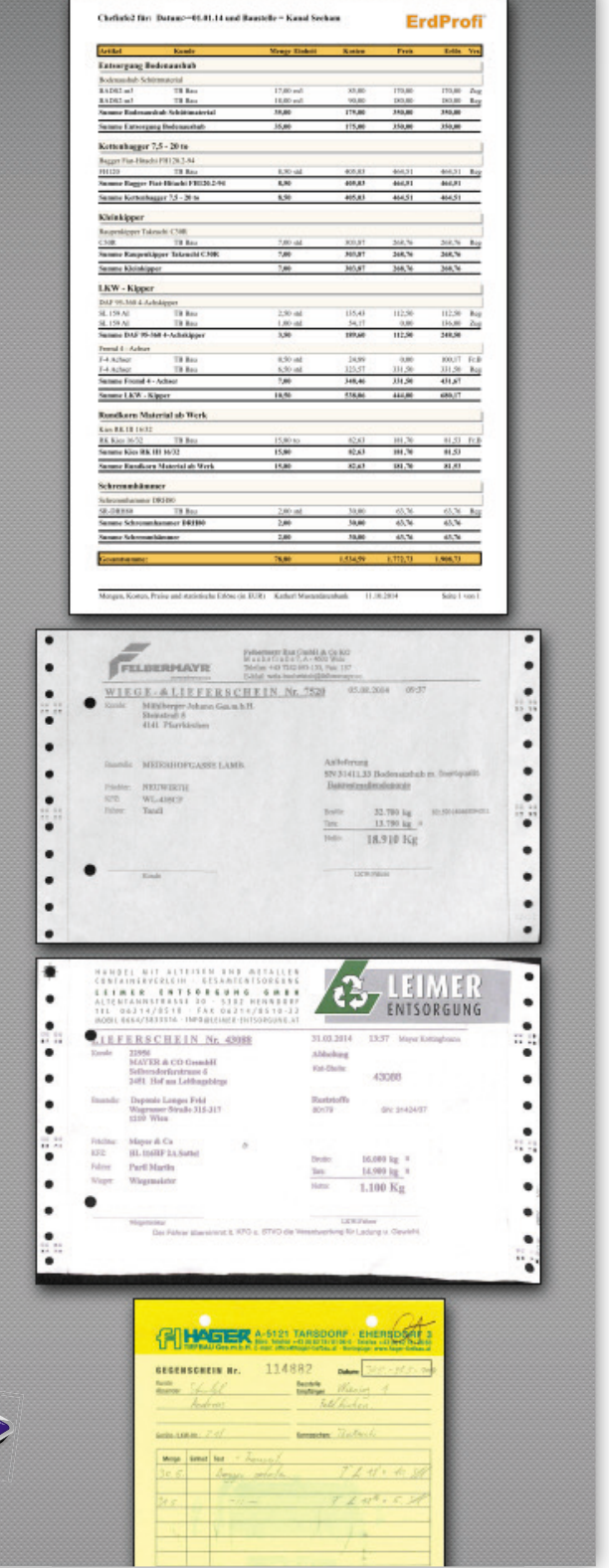

# Der Doku-Sammler

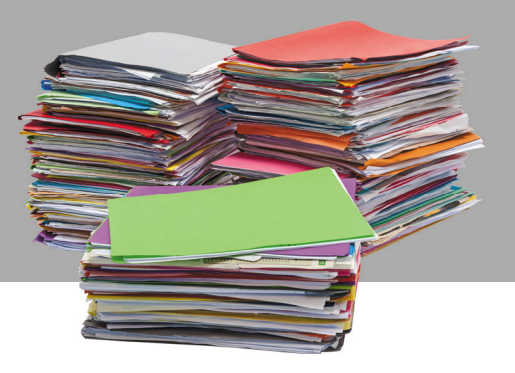

Selbst wenn Dokumente mit verschiedenen Datensätzen verknüpft sind,

können Sie im Datensammler alles per Mausklick sammeln. Einfaches Umsortieren ist mit den Pfeiltasten jederzeit möglich. Sie können diese Dokumente dann als eigenes PDF-Sammeldokument erstellen, die Einzeldokumente als E-Mail versenden oder in einen beliebigen Ordner kopieren.

#### **Stellen Sie Ihre Daten einfach zusammen. Umsortieren und sperren nach belieben. Per Knopfdruck erfolgt eine dieser Verarbeitungen:**

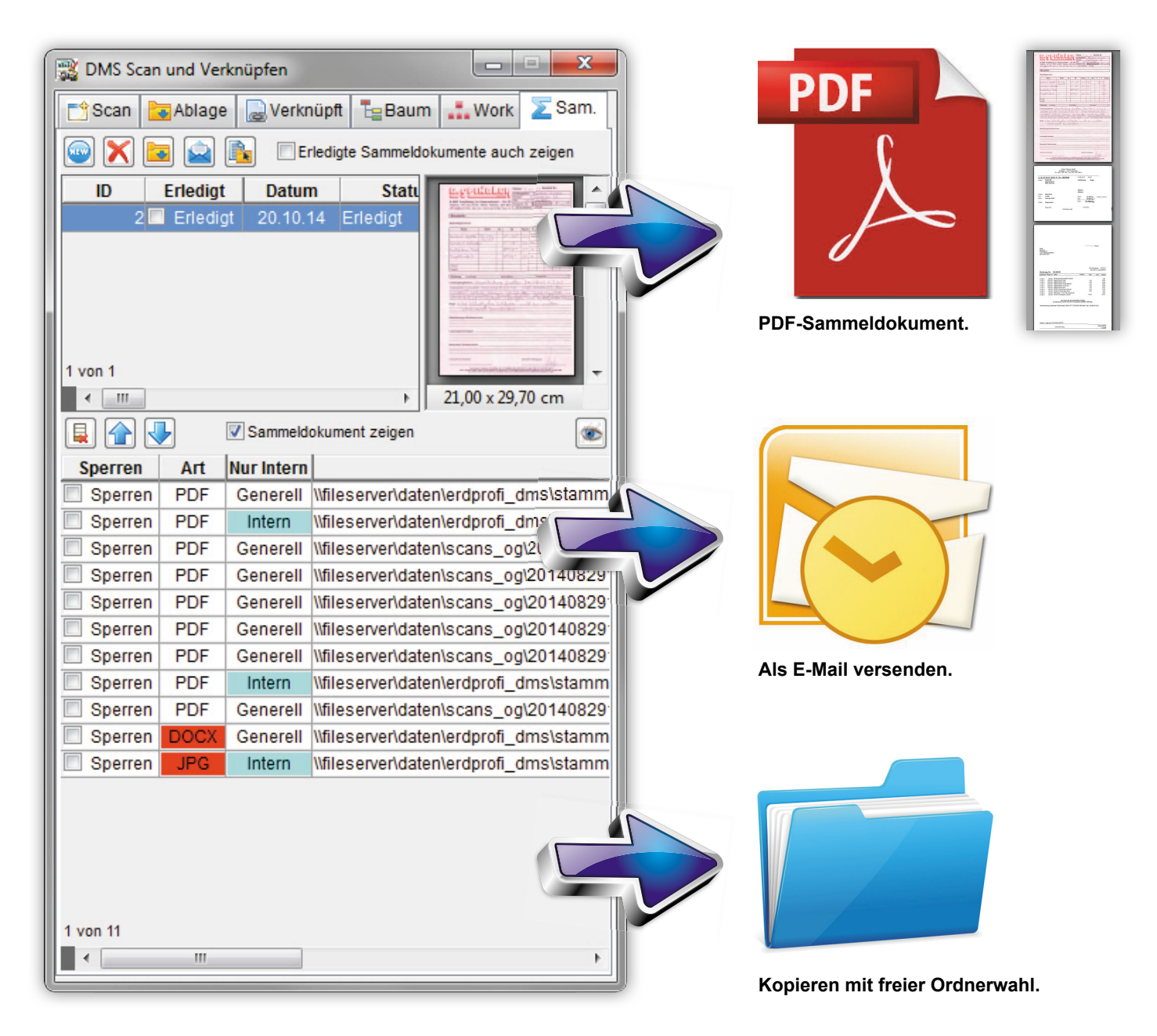

### **Anpassbar und flexibel**

Einer der Vorteile eines DMS ist, dass die Ablagestruktur nach einmaliger Anlage automatisch verwendet wird. Wir liefern einen Vorschlag mit, den Sie einfach anpassen können. Der Hauptdatenbaum kann stetig erweitert werden.

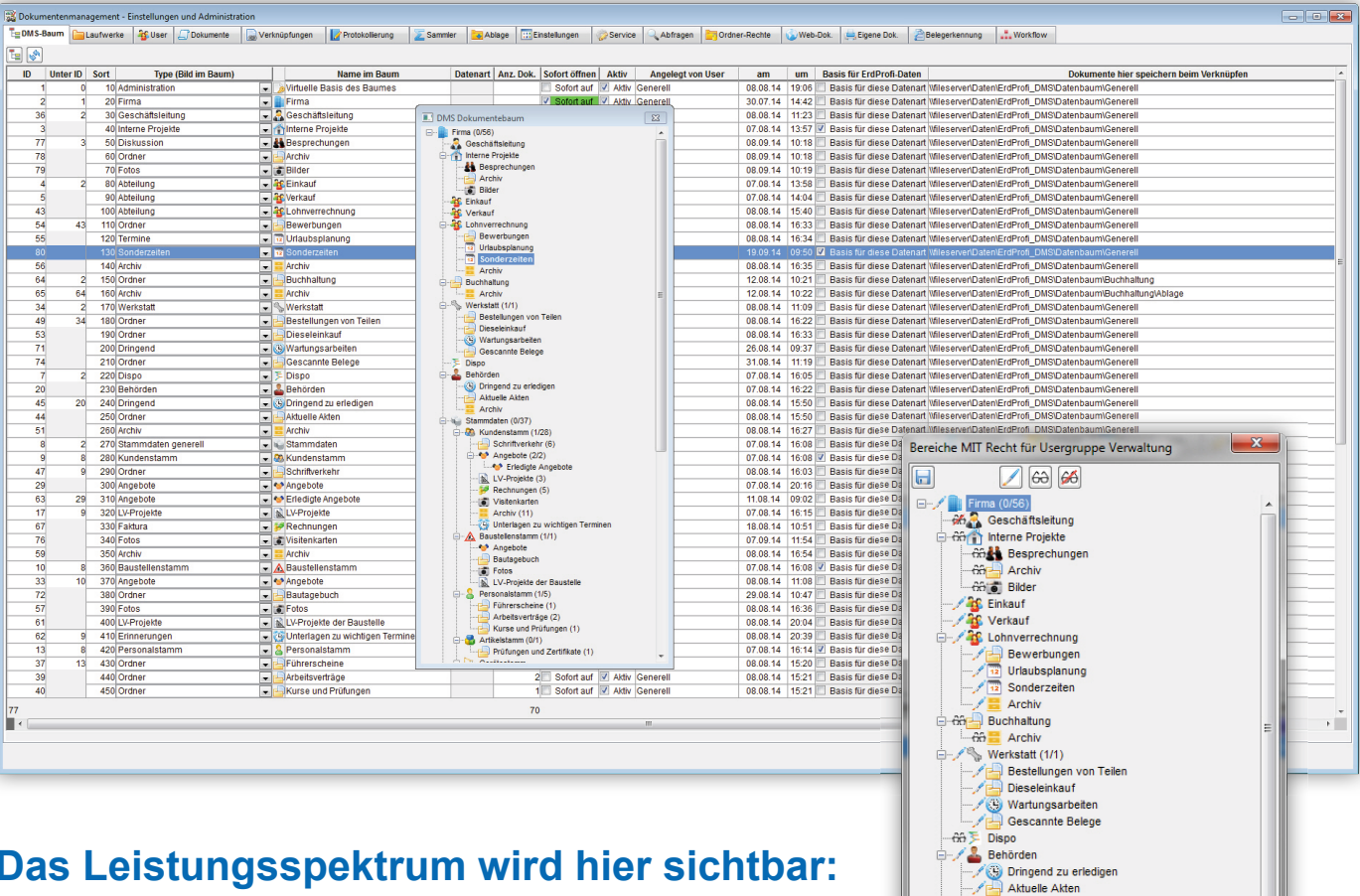

### **Das Leistungsspektrum wird hier sichtbar:**

- Aufbau des DMS-Datenbaumes.
- Mapping der Netzlaufwerke auflösen (Bsp. K: = \\fileserver\dms).  $\bullet$
- Usergruppen und User mit Rechteverwaltung.  $\bullet$
- Alle Dokumente und Verknüpfungen (jeweils mit Vorschau).  $\bullet$
- Protokollierung aller DMS-Bewegungen und Änderungen.  $\bullet$
- Sammeldokumente und Ablageordner aller User.  $\bullet$
- Generelle Einstellungen zum DMS.  $\bullet$
- Servicefunktionen (Bsp. Dokumente ohne Basisdaten löschen).  $\bullet$
- Ordnerrechte-Assistent prüft die tatsächlichen Rechte im Netz.  $\bullet$
- Rechtezuordnung je User.

Artikelstamm (0/1)

Archiv 

**Change** Erledigte Angebote

Solution Strenkarten<br>
Schw (11)<br>
Strengen zu wichtigen Terminen<br>
Solution Strengen (1/1)

LV-Projekte (3) Rechnungen (5)

 $\sqrt{2}$  Visitenkarten

Angebote **Bautagebuch** 

All Bautagebuch<br>
All LV-Projekte der Baustelle<br>
All LV-Projekte der Baustelle<br>
→ An & Personalstamm (1/5)

Se Fersonalstamm (175)<br>
Se Führerscheine (1)<br>
Se Führerscheine (2)<br>
Se Fikurse und Prüfungen (1)

- Alle Web-Dokumente mit Löschassistent.  $\bullet$
- Automatische PDF-Anlage beim Druck eigener Dokumente mit mehrfacher Verknüpfungsmöglichkeit.  $\bullet$
- Definition der Belegerkennung (Bereiche der Nummern).
- Statuseinträge für den Workflow mit Farben.  $\bullet$

# Ein kleiner Einblick

### **in die weiteren praktischen Features**

Moderne Systeme bieten etwas mehr, als man erwartet. Das betriff t nicht nur die User, sondern vor allem auch die verantwortlichen Administratoren, die ein leistungsfähiges DMS einrichten.

#### **Nützliche Service-Funktionen für noch mehr Ordnung.**

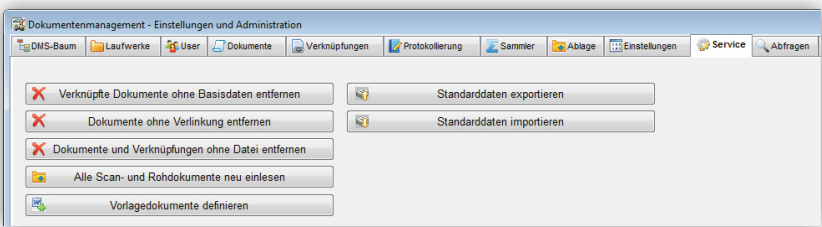

#### **Usergruppen und Userverwaltung.**

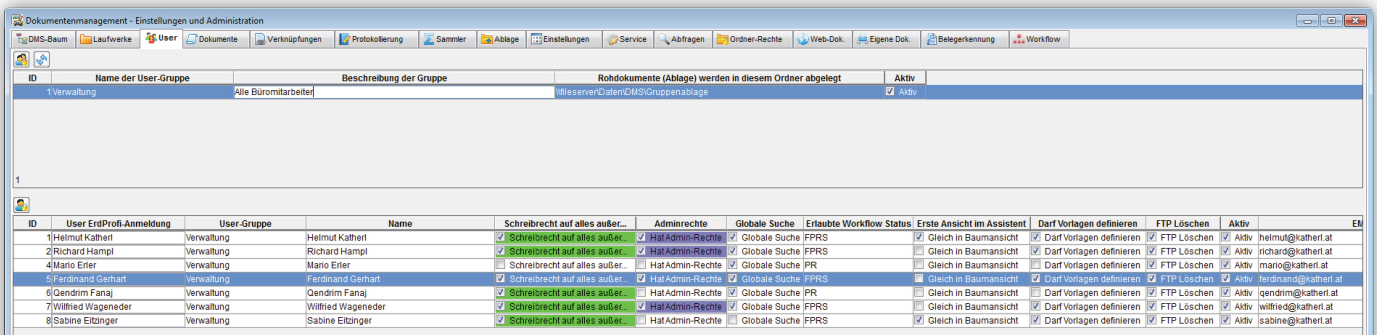

#### **Anlage der Verzeichnisstruktur mit Rechteprüfung je User.**

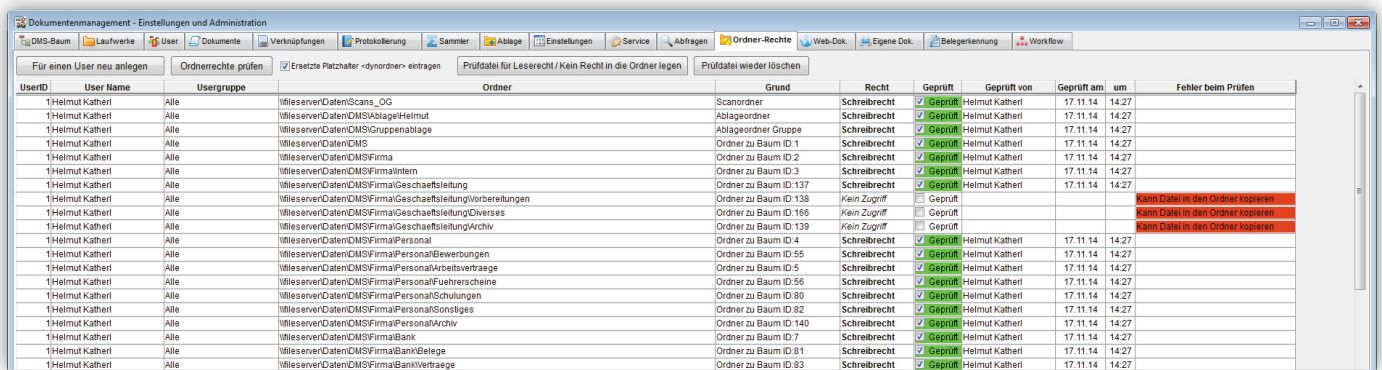

#### **Automatisches Übersetzen Ihrer Laufwerksbuchstaben zur absoluten Speicheradresse am Server.**

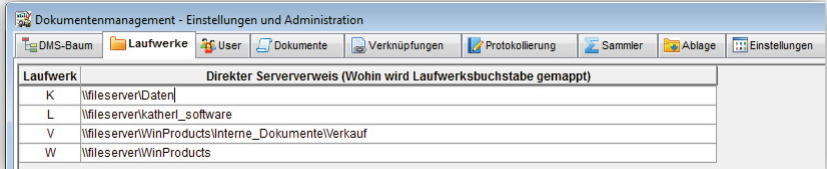

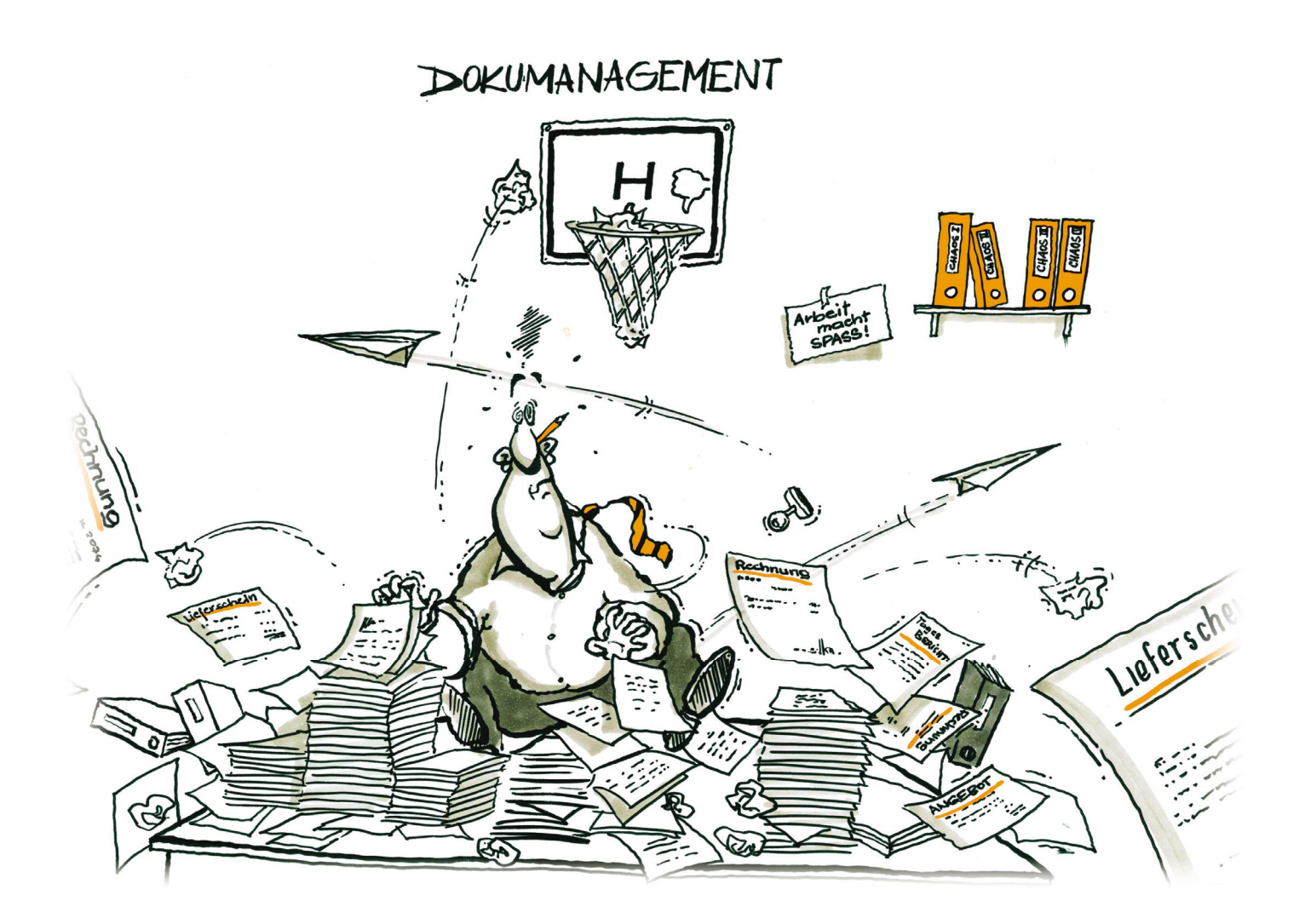

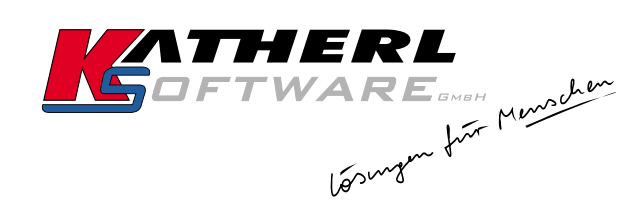

**Katherl Software GmbH** Am Fürtherbach 9 A-4873 Frankenburg

+43 (0) 7683 7090 Tel.: +43 (0) 7683 7090-4 Fax: E-Mail: office@katherl.at www.katherl.at

Das sagen Anwender zum ErdProfi DMS

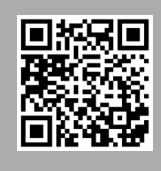

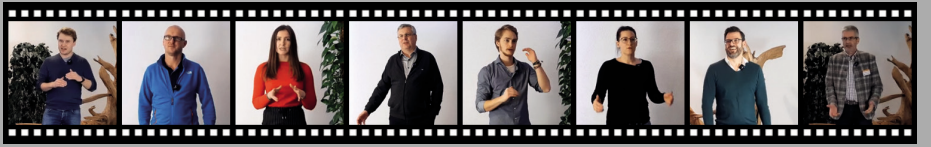

**Mehr unter www.ErdProfi .info** Video: QR-Code scannen oder www.erdprofi .info/startseite/dms-video